Multics Technical Bulletin

 $ToI$ Distribution

 $From 1$ Robert A. Freiburghouse

Sublect: The Command Language Revisited

Date: April 17, 1974

**This** document defines a command language and command processor that is intended to be a user selected alternative to the current Multics command processor. The language is suitable for use as an interactive or absentee job control language, and it also is a suitable language in which to perform simple calculations.

# Design Oblectives

- 1. Provide a single unified language containing the essential functions of calc, abbrev, do, exec\_com, absentee and the current Multics command language.
- 2. Provide a command language that can call subroutines and functions, written in standard languages in a natural manner passing arguments and receiving values having any of the scatar data types of the standard languages. Any procedure whose arguments and return values are scalars can be invoked from the command processor exactly as it would be invoked from another procedure, thus eliminating the need for active functions and commands to be written in a nonstandard style.
- 3. Provide a language whose implementation will perform a given operation using less CPU time and storage than used by the existing command processor and related facilities to perform the equivalent operation.

# General Concepts

The command language is a very simple algorithmic language whose largest syntatic unit is a «command». Each «command» is a conditional or unconditional imperative statement which can contain references to named variables, expressions, and other <command>s. Expressions are the familiar parenthesized infix and prefix expressions of Fortran or PL/I.

Multics Project internal working documentation. Not to the state of the state of the state of the state of the state of the state of the state of the state of the <br>Second the state of the state of the state of the state of the state of the state of the state of the state of be. reproduced or distributed outside the Multics Project.

The command processor is an interpreter that executes a sequence of <command>s. Interpretation of each <command> is performed as a two stage process. During the first stage, the <command> is processed as a sequence of characters without regard to its syntatic construction or purpose as a command. It is during this first stage that abbreviations and parameters are replaced as described later. During the second stage of interpretation, each  $\leq$ command> is parsed (identified) and executed.

The command processor can be called by a <command>. Each invocation creates a new set of arguments, a new set of local variables, a new command input file, and a new "current" abbreviation file.

```
cp source si s2...sn
          or 
cp source 
          or 
cp
```
where source is a pair of strings that identifies the command input file, and sl s2...sn are strings which are arguments of the new invocation of the command processor. If source is omitted, commands are read from user\_lnput. A more precise def lnition of the relationship between an invocation of the command processor and its I/O attachments is given in Appendix A.

# Parameter Substitution and Abbreviation Replacement

Before each <command> is executed, the following steps are  $performed:$ 

- l• lach 'K or LrK, where K is an <integer>, is replaced *DV*  the Kth argument to this invocation of the command processor. If no such argument exists, the &K or &rK is<br>removed. The replaced text is rescanned from The replaced text is rescanned from left-to•rlght. Parameters of the form LrK cause the replaced text to be quoted and any contained quotes to be doubled. This step is complete when the first; or this step is complete when the first; or ne•line not contained in quotes ls encounterea.
- 2. It the string produced by step 1 begins with an !, the ! is removed and processing continues with step 3.

If the current instance of the abbrev I/O switch is attached, the file is used as an aboreviation file. Any token defined by the abbreviation file is replaced by text from the abbreviation file. The replaced text is not rescanned.

- 3. Each occurrence of [<text>] is processed as if it were a command and the value of the command is used to replace the [<text>]. The value must be a character string. The processing of the <text> continues from this step, thus allowing nested instances of [ktext>].
- 4. If the command does not begin with a ., perform the. following steps:
	- a. Parse the command as a sequence of <symbol>s sl s2...sn using the following syntax!

<symbol-list>!!= <symbol>...

<symbol>##= <quoted string>|<unquoted string>| <parenthesized string>

<quoted string>11= "<char>..."

<char>::= ""|Any ASCII character except"

<parenthesized string>##|= (<char>...) such that parenthesis are palanced.

sunquoted string>11= <not parenthesized> <notend>...

<notend>!!= Any ASCII character except blank, tab, newline, or ;

 $\sqrt{10}$  parenthesized>##= any <notend> except left parenthesis

- b. remove parenthesis from the surrounding each <parenthesized string>
- c. Surround each <unquoted string> with quotes.

d. if one or more sequences of «symbol>s is described by?

[<symbol> [<symbol>]...}

all such sequences must have the same number of then <symbol>s and must must not contain any nested occurences of such sequences.

Let n be the number of <synbol>s in each such sequence. For k=1,2,...n, replace each sequence with its kth <symbol> and perform step e.

If no such sequence exist, perform step e once.

e. Rewrite the command as:

Page 4

# call  $SL(52, 53, ..., 5n)$

Note, the actions performed for step 4 allow calls to be typed with a minimal syntax very similar to the syntax used by Braces cause iferation the current command processor. as do parentheses in the current command language. Parentheses are used to embed expressions into this type of command. Square brackets are used as active functions in any command line and are processed as part of the string processing that occurs prior to execution of the command as described in step 3. The special significance of [] () () ! & and ; can be suppressed by use of the escape character ".

Note that by using abbreviations the user can eliminate the required on each command and can change the syntax of commands to a limited extent.

The Syntax and Semantics of Commands

<command>#1= <attach>|<detach>|<do>|<exit>| <while>|<if>|<let>|<call>|<return>|<print>| <on>|<abort>|<for>

<attach > ##= .attach <switch> <source>

<switch>::= command\_inputjuser\_inputjabbrev

<source>##= switch <expression>! path <expression>1 string <expression>

causes the attachment of the current instance of the <switch> to be "pushed down", and the <switch> to be attached to the <source>. If <source> is string <expression> the character string value of the sexpression> serves as the file.

<defach>::= .defach <swifch>

causes the attachment of the current instance of the <switch> to be "popped up", that is, replaced by the previous attachment of that <switch>.

 $<$ do> $i i =$ .do  $<$ group>

<group>!!= <command>|{<command>!;<command>]...}

causes the <command>s of the <group> to be executed by the current invocation of the command processor. Normally a <do> is used as part of a compound <command> such as <if>, <while>, <for> or  $con$ .

### $\left\{ \begin{array}{cc} \n\text{exists} & \text{exit} \\
\text{exist} & \text{exist} \\
\end{array} \right\}$

causes the execution of the current <do> to be termlnated ana the  $\infty$  following the  $\leq$  do to be executed. It is an error to execute an  $\leq$   $\leq$   $i$   $\geq$   $o$  outside of a  $\leq$  do>.

#### <while>!!= .while<expression><do>

If sexpression> is true, the sdo> is evaluated; otherwise, it is not. Upon completion of the <do>, the <while> is repeated. The kexpression> must yield a logical value.

#### <if>ll= eif<expression><jo>

If sexpression> is true, the sdo> is evaluated; otherwise, it is not. The <expression> must yield a logical value.

#### <let>&I= .let<name> be <expression>

causes <name> to be defined as a local variable allocated in the current stack frame. The value of the variable is the value projucea by evaluation of the <expression>.

 $\c{cal}$ .cal I <expression>([<expression>[,<expression>J ••• ])

Evaluation of the first  $\epsilon$ expression> must yield a string giving a pathname that identifies an object seyment entry point.

The argument kexpression>s are evaluated and converted to conform to the data types specified by the entry definition of the object segment as described later.

#### <return>ll= .return

causes control to return from the current invocation of the command processor.

#### <print>11= .print <expression>C,<expression>J •••

causes the value of each kexpression» to be written on user\_output in a suitable format.

<on>::= .on <expression> <do>

Page *b* 

 $MTB - u63$ 

causes the <do> to be established as an on-unit for the condition identified by the string value of the <expression>. The <expression> must yield a string value. The execution uf an <exit> or the nor111al terrdnation of the <do> causes control to return to the signaller. If control is to be returned to the  $\leq$ command> following the  $\leq$ command> whose execution caused the signal, an <abort> must be executed.

 $\left\{ \text{abor } t > t \right\} = \text{abor } t$ 

causes execution of the <command> fotlowlng the <command> whose execution caused the most recent signal. It is an error to execute an <abort> not continued within a <ao>, used as an on-unit.

<for>ll= .for <name>=<expresslon>C,<expresslon>J ••• <jo>

Let n be the number of sexpression>s. For  $k=1, 2, \ldots, n$ , the kth <expression> ls evaluated anj its resulting value assigned to the loca1 variable <naae>, and the <do> ls evaluated. A <for> defines its <name> as a local variable Just like a <let>.

<na•e>ll= .<identifier>

<identifier>ll= <letter>C<letter>l<cilglt>l=J •••

<expresslon>I&= <inf lx>J<prefix>f<baslc>

<lnfix>l&= <expression><lnfix-op><expresslon>

 $\{ \sin f \}_{x=0}$   $\}$   $\{ \frac{x-1}{1} + \frac{1}{1} + \frac{1}{1$ 

 $\{prefix{}$  $!=$   $\{+|-|-\}$  kexpression>

<baslc>ll= (<expreslson>)J<name>J<constant>l<function>

<constant>##= <identifier>|<quoted string>|<integer> l<real>JtruelfalseJnull

<lnteger>ll= <dlglt> •••

 $<sub>real</sub>$ </sub>

C<lnteger>.C<lnteger>JJ.<lnteger>l{el•l•l<lnteger>J

<functlon>ll= <expresslon>lC<expresslon>C <sup>1</sup> <expresslon>J ••• Jl

A function works like a call, except that a return value is expected and ls converted to the corresponJing command language data type.

# Variables and Data Troes

A local variable is allocated in the stack frame of the command processor. Each variable is capable of possessing values of anv data type.

The possible data types are:

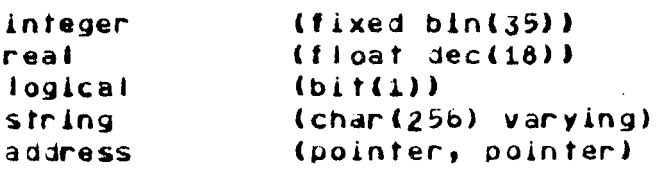

These data types are designed to accommodate all PL/I and Fortran data tvpes except complex numbers. The conversions between these

?age 6

types and PL/I types are given in the following section.

A variable is defined by the appeardnce of its <name> in a <let> or <for>. Because the command language has no concept of multiple scopes of names and no declared attributes, no decJarative statements are required. The type of a variable is the type of the vatue it currently possesses.

# Argument Conversion

If an entry definition specifies no parameters, the arguments, if any, are passed without conversion.

If the entry definition specifies a single one-dimensional  $array<sub>1</sub>$  the arguments are converted to the data type of the  $array<sub>2</sub>$ and each argument is transformed into an element of the arrav. The tower bound of the array descriptor is set to 1 and the upper bound is set to n, where n is the number of arguments given. Using this scheme, a PL/I procedure can easily receive a variable number of arguments Mhile remaining within the standard language.

If the entry definition specifies one *or* more scalar arguments, each argument is converted to the data type of its corresponding parameter. If an argument is a reference to a focat variable, it is passed by-reference; otherwise, it is passed by~value. Hhen an argument ls passed by-reference, it is converted to conform to the data type of the corresponaing parameter, and upon return it ls converted back to the original type of the argument.

lt the expected data type of a callej procedure ls any kind of PL/I arithmetic data, both integer and real can be converted to the expected type. On return, all PL/I arithmetic types, except complex, can be converted either to integer or real. Large decimat values are rounded and a warning produced.

Aggregate vatues cannot be passed or received.

PL/I bit strings, other than bit(1), are converted to character strings.

Excessively long (>256) character strings are truncated with a warning.

Because the command language stores addresses as pointer pairs, it can hold pointer, offset, label, entry, format, file, and ared values as address values.

### Appendix **A**

Each invocation of the command processor establishes a new instance of three I/O switches: command\_input, user\_input, and abbrev. These three switches are attached in the following manner.

command\_input:

If this invocation of the command processor received two or more arguments, the first two arguments identify the file to which command\_input is affached.

If any arguments are given, at least two must be given. The first two arguments define how command\_input is to be attached. The attachment is exactly the same as that specified for the sattach> command on page 4.

If no arguments are given, command\_input is attached as a svnonvm for the previous instance of commana\_lnput. If no previous instance exists, it is attached as a synonym for user \_input.

user\_input:

" user \_lnpu t *ls* attached as a svnonvm *tor* the previous instance of user\_lnput. If this ls the first instance, it is attached as a synonym for user\_io.

abbrev a

abbrev is attached as a svnonvm for the previous instance of abbrev. If this is the first instance it is not attached.

Page 16

 $MTB - u63$ 

# Appendix B

Changes in this revision:

- 1. iteration is allowed when mapping from an unpunctuated call to a <call>.
- 2. Ekexpression>1 has been replaced by Ektext>1. Providing a more compatible treatment of active functions.
- 3. the command processor can be invoked with the set of commands it is to execute, providing an equivalent of the current "do" command.

Examples<sup>2</sup>

rename a x rename (a b c) (x y z) rename b y rename c z

cp string "pli &1; ap &1.list" foo do "pli &1; dp &1.list" for (in existing system)

If  $un a b$   $l > x y$  [.call "fun"("a","b")  $l > x y$  $result \rightarrow x \rightarrow call \text{``result" result} \rightarrow x \text{''} \text{('ii')}.$